#### *Feature request # 6237 (Closed): Show feature count in composer legend*

# **QDialogProgress used in QgsVectorLayer::countSymbolFeatures**

*2016-02-10 10:07 AM - René-Luc ReLuc*

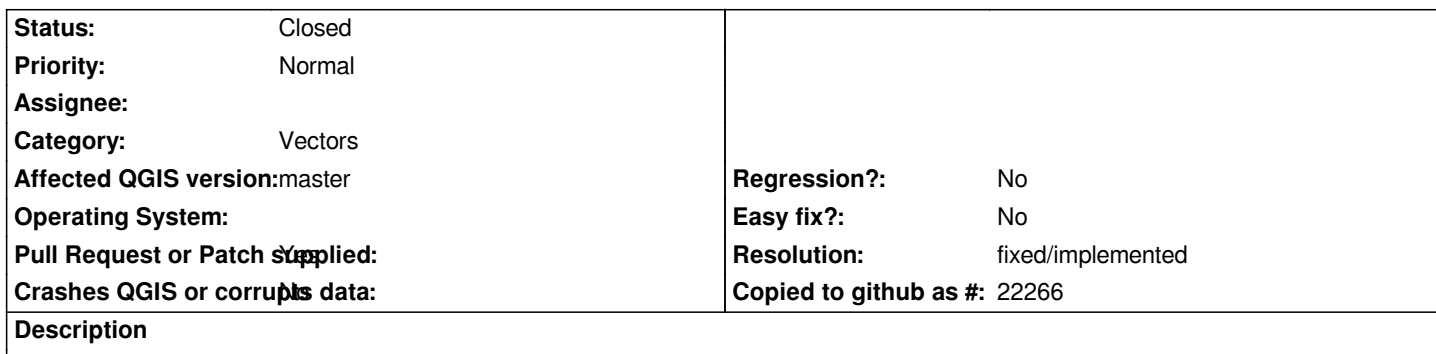

*Folliwing the vector feature counts moved to vector layer commit 038acbc76083dae3fd29795b9e73d97cd92c3d3a fixes #6237, QDialogProcess is used in QgsVectorLayer::countSymbolFeatures. But no GUI tools has to be hardcoded in core.*

*QgsVectorLayer::countSymbolFeatures has a parameter showProgress with defaut value to True.*

*The method countSymbolFeatures is used in QgsLegendModel and QgsMapLayerLegend without parameter.*

### **History**

### **#1 - 2016-02-10 10:08 AM - René-Luc ReLuc**

*To fix it, it's probably possible to simply remove the use of QDialogProgress. Any thoughts ?*

### **#2 - 2016-02-10 10:29 AM - René-Luc ReLuc**

*- Pull Request or Patch supplied changed from No to Yes*

*Pull Request opened https://github.com/qgis/QGIS/pull/2780*

### **#3 - 2016-05-23 02:00 PM - Giovanni Manghi**

*- Priority changed fro[m High to Normal](https://github.com/qgis/QGIS/pull/2780)*

### **#4 - 2017-05-01 01:06 AM - Giovanni Manghi**

- *Regression? set to No*
- *Easy fix? set to No*

## **#5 - 2019-01-22 04:44 AM - Nyall Dawson**

- *Resolution set to fixed/implemented*
- *Description updated*
- *Status changed from Open to Closed*

*Not an issue in 3.x*